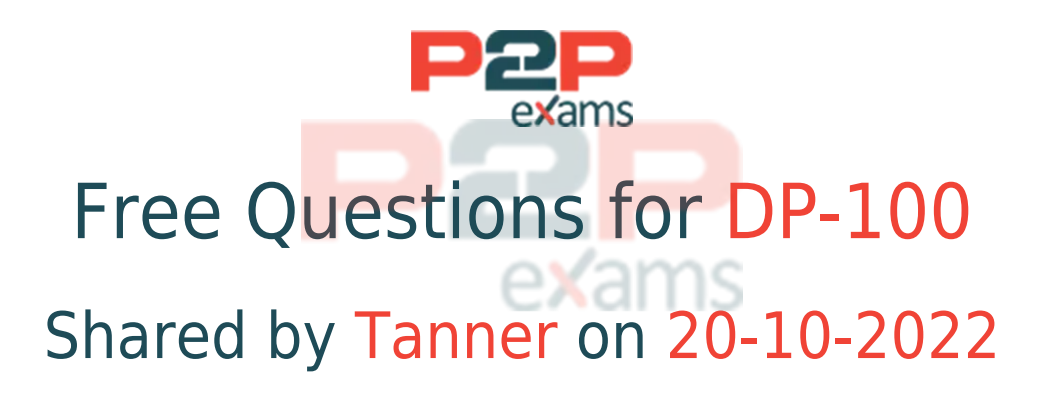

## For More Free Questions and Preparation Resources

Check the Links on Last Page

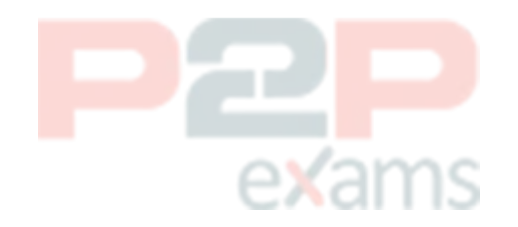

Question Type: Hotspot

Case Study: Mix Questions

### Mix Questions

DP-100 Mix Questions IN THIS CASE STUDY

You download a .csv file from a notebook in an Azure Machine Learning workspace to a data/sample.csv folder on a compute instance. The file contains 10,000 records. You must generate the summary statistics for the data in the file. The statistics must include the following for each numerical column:

- \* number of non-empty values
- \* average value
- \* standard deviation
- \* minimum and maximum values
- \* 25th. 50th. and 75th percentiles

You need to complete the Python code that will generate the summary statistics.

Which code segments should you use? To answer, select the appropriate options in the answer area.

NOTE: Each correct selection is worth one point.

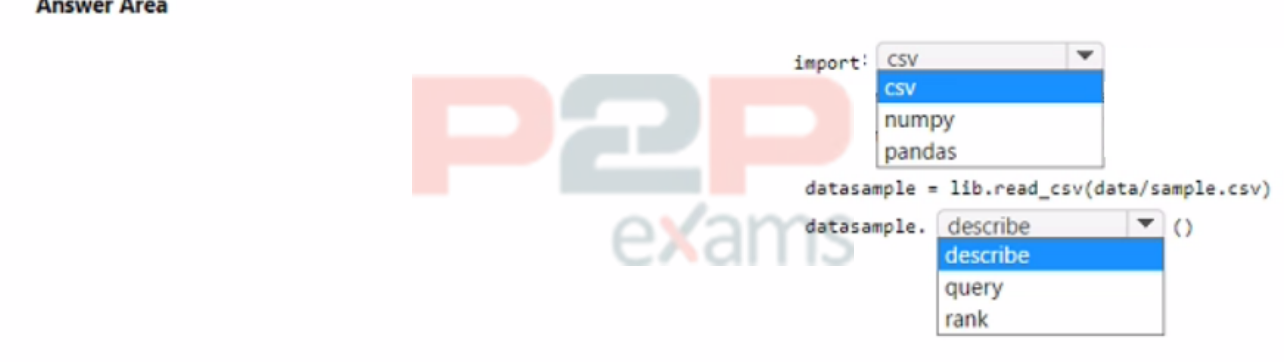

#### Answer:

See the Answer in the Premium Version!

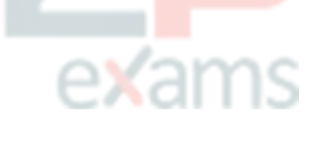

Question Type: MultipleChoice

Case Study: Mix Questions

### Mix Questions

DP-100 Mix Questions IN THIS CASE STUDY

You use the designer to create a training pipeline for a classification model. The pipeline uses a dataset that includes the features and labels required for model training.

You create a real-time inference pipeline from the training pipeline. You observe that the schema for the generated web service input is based on the dataset and includes the label column that the model predicts. Client applications that use the service must not be required to submit this value.

You need to modify the inference pipeline to meet the requirement.

What should you do?

#### Options:

A- Add a Select Columns in Dataset module to the inference pipeline after the dataset and use it to select all columns other than the label.

- B- Delete the dataset from the training pipeline and recreate the real-time inference pipeline.
- C- Delete the Web Service Input module from the inference pipeline.

D- Replace the dataset in the inference pipeline with an Enter Data Manually module that includes data for the feature columns but not the label column.

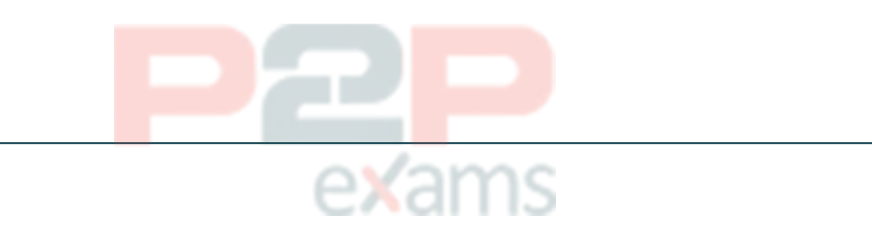

### Explanation:

Answer:

A

By default, the Web Service Input will expect the same data schema as the module output data which connects to the same downstream port as it. You can remove the target variable column in the inference pipeline using Select Columns in Dataset module. Make sure that the output of Select Columns in Dataset removing target variable column is connected to the same port as the output of the Web Service Intput module.

[https://docs.microsoft.com/en-us/azure/machine-learning/tutorial-designer-automobile-price-depl](https://docs.microsoft.com/en-us/azure/machine-learning/tutorial-designer-automobile-price-deploy)

Question Type: Hotspot

Case Study: Mix Questions

## Mix Questions

DP-100 Mix Questions IN THIS CASE STUDY

You manage an Azure Machine Learning workspace named Workspace1 and an Azure Blob Storage accessed by using the URL https://storage1.blob.core.wmdows.net/data1.

You plan to create an Azure Blob datastore in Workspace1. The datastore must target the Blob Storage by using Azure Machine Learning Python SDK v2. Access authorization to the datastore must be limited to a specific amount of time.

You need to select the parameters of the Azure Blob Datastore class that will point to the target datastore and authorize access to it.

Which parameters should you use? To answer, select the appropriate options in the answer area

NOTE: Each correct selection is worth one point.

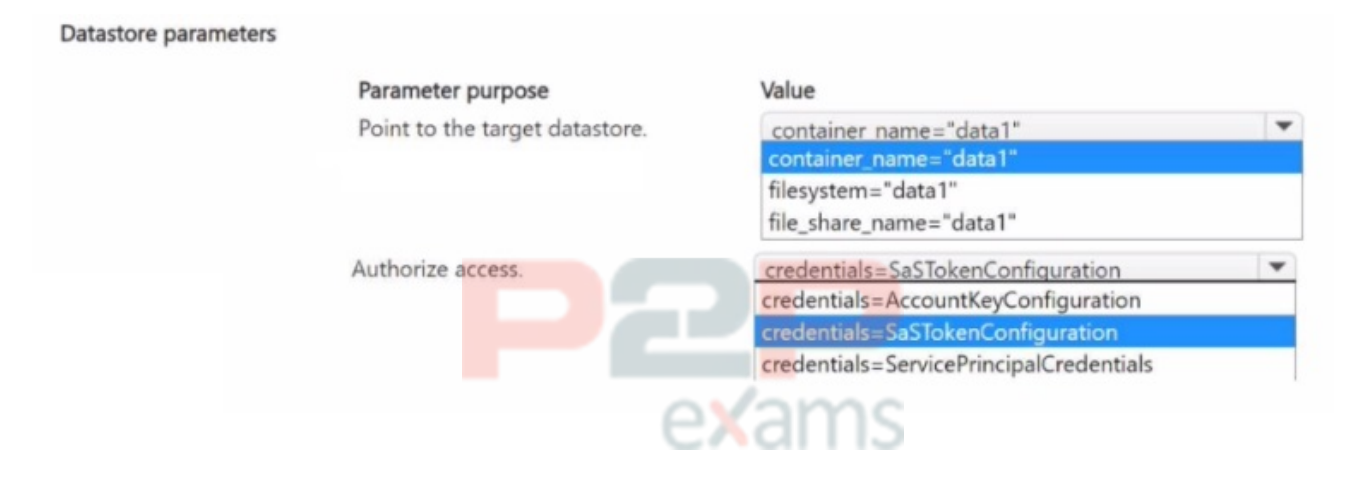

#### Answer:

See the Answer in the Premium Version!

### Question 4

Question Type: Hotspot

Case Study: Mix Questions

### Mix Questions

### DP-100 Mix Questions IN THIS CASE STUDY

You create an Azure Machine Learning workspace. You train a classification model by using automated machine learning (automated ML) in Azure Machine Learning studio. The training data contains multiple classes that have significantly different numbers of samples.

You must use a metric type to avoid labeling negative samples as positive and an averaging method that will minimize the class imbalance.

You need to configure the metric type and the averaging method.

Which configurations should you use? To answer, select the appropriate options in the answer area.

NOTE: Each correct selection is worth one point.

#### **Answer Area**

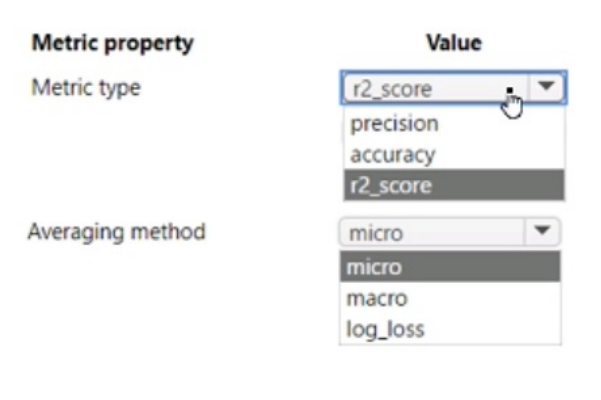

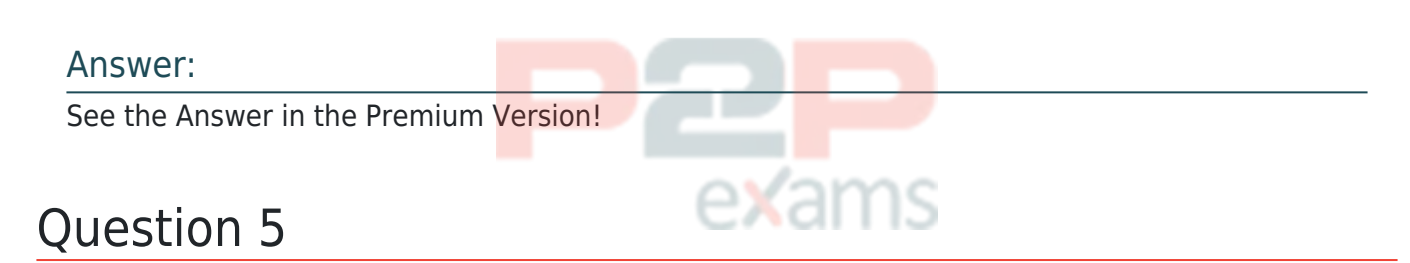

Question Type: MultipleChoice

Case Study: Mix Questions

### Mix Questions

DP-100 Mix Questions IN THIS CASE STUDY

You create a workspace by using Azure Machine Learning Studio.

You must run a Python SDK v2 notebook in the workspace by using Azure Machine Learning

Studio.

You need to reset the state of the notebook.

Which three actions should you use? Each correct answer presents a complete solution.

NOTE: Each correct selection is worth one point.

### Options:

- A- Reset the compute.
- B- Change the current kernel.
- C- Stop the current kernel.
- D- Change the compute.
- E- Navigate to another section of the workspace.

#### Answer:

A, B, D

### Question 6

Question Type: MultipleChoice

Case Study: Mix Questions

### Mix Questions

DP-100 Mix Questions IN THIS CASE STUDY

You create an Azure Machine Learning workspace named workspaces. You create a Python SDK v2 notebook to perform custom model training in workspace1. You need to run the notebook from Azure Machine Learning Studio in workspace1. What should you provision first?

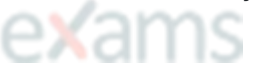

### Options:

- A- default storage account
- B- real-time endpoint
- C- Azure Machine Learning compute cluster
- D- Azure Machine Learning compute instance

#### Answer:

Question Type: MultipleChoice

Case Study: Mix Questions

## Mix Questions

DP-100 Mix Questions IN THIS CASE STUDY

You have an Azure Machine Learning workspace named Workspace 1 Workspace! has a registered Mlflow model named model 1 with PyFunc flavor

You plan to deploy model1 to an online endpoint named endpoint1 without egress connectivity by using Azure Machine learning Python SDK vl

You have the following code:

```
blue_deployment = ManagedOnlineDeployment(
   name="blue",
    endpoint_name=endpoint1,
    model=model1,
    instance_type="Standard_F4s_v2",
    instance_count=1
\mathcal{E}
```
You need to add a parameter to the ManagedOnlineDeployment object to ensure the model deploys successfully

Solution: Add the environment parameter.

Does the solution meet the goal?

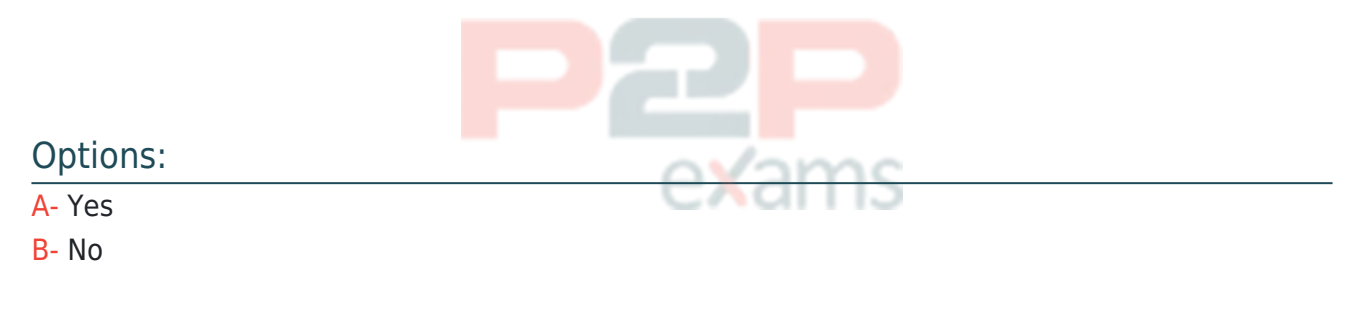

Answer:

B

### Question 8

Question Type: Hotspot

Case Study: Mix Questions

### Mix Questions

### DP-100 Mix Questions IN THIS CASE STUDY

You create a new Azure Machine Learning workspace with a compute cluster.

You need to create the compute cluster asynchronously by using the Azure Machine Learning Python SDK v2.

How should you complete the code segment? To answer, select the appropriate options in the answer area.

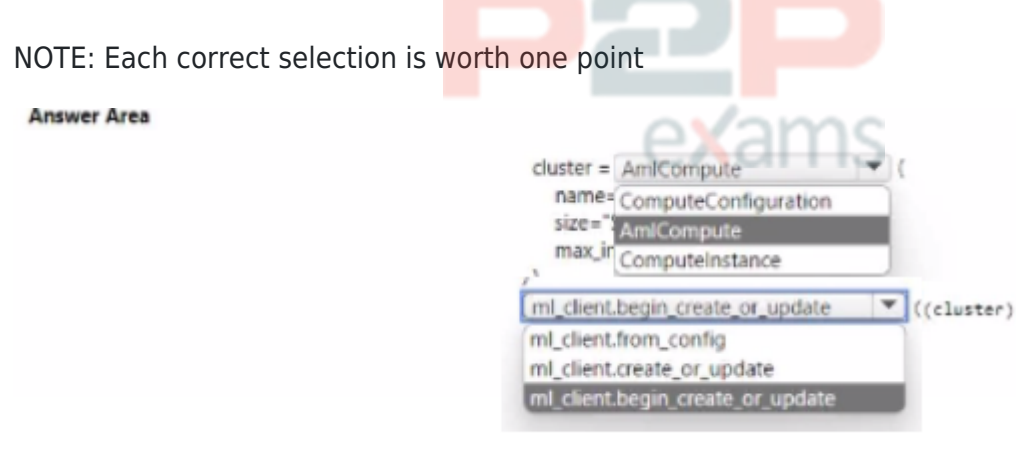

#### Answer:

See the Answer in the Premium Version!

### Question 9

Question Type: MultipleChoice

Case Study: Mix Questions

### Mix Questions

DP-100 Mix Questions IN THIS CASE STUDY

You create a binary classification model. You use the Fairlearn package to assess model fairness. You must eliminate the need to retrain the model. You need to implement the Fair learn package. Which algorithm should you use?

- A- fairlearn.reductions.ExponentiatedGradient
- B- fatrlearn.reductions.GridSearch
- C- fair Icarn.postprocessing.ThresholdOplimizer
- D- fairlearn.preprocessing.CorrelationRemover

#### Answer:

 $\overline{D}$ 

## Question 10

Question Type: MultipleChoice

Case Study: Mix Questions

## Mix Questions

### DP-100 Mix Questions IN THIS CASE STUDY

You manage an Azure Machine learning workspace.

You build a custom model you must log with Mlftow. The custom model includes the following:

- \* The model is not natively supported by Mlflow.
- \* The model cannot be serialized in Pickle format.
- \* The model source code is complex.
- \* The Python library tor the model must be packaged with the model.

You need to create a custom model flavor to enable logging with ML. flow.

What should you use?

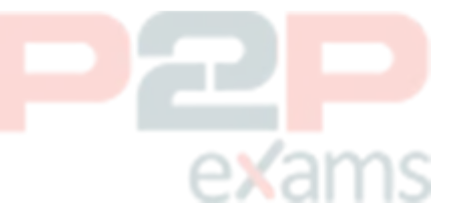

#### Options:

- A- model loader
- B- custom signatures
- C- model wrapper
- D- artifacts

#### Answer:

# To Get Premium Files for DP-100 Visit

[https://www.p2pexams.com/products/dp-100](https://www.p2pexams.com/products/DP-100)

For More Free Questions Visit <https://www.p2pexams.com/microsoft/pdf/dp-100>

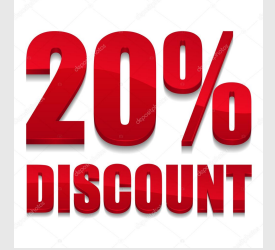

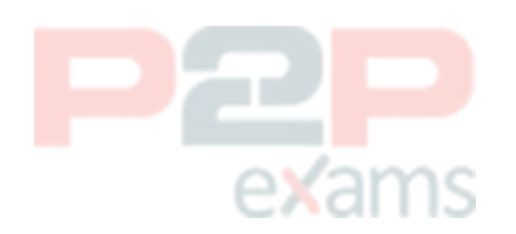